#### Copies: Reference vs. Shallow vs. Deep Writing Complete Postconditions

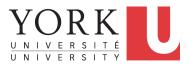

EECS3311 A: Software Design Fall 2019

CHEN-WEI WANG

# **Copying Objects**

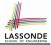

Say variables c1 and c2 are both declared of type C. [ c1, c2: c ]

- There is only one attribute  $\mathbf{a}$  declared in class  $\mathbf{C}.$
- c1.a and c2.a are references to objects.

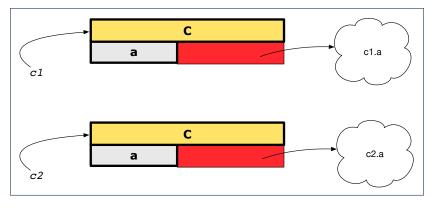

### **Copying Objects: Reference Copy**

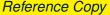

• Copy the address stored in variable c2 and store it in c1.

- $\Rightarrow$  Both c1 and c2 point to the same object.
- $\Rightarrow$  Updates performed via c1 also visible to c2.

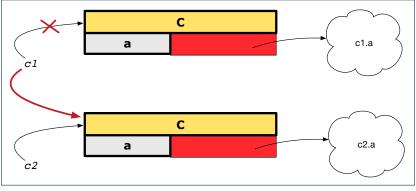

[ aliasing ]

*c1* := *c2* 

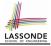

### **Copying Objects: Shallow Copy**

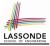

Shallow Copy

c1 := c2.twin

- Create a temporary, behind-the-scene object c3 of type C.
- Initialize each attribute a of c3 via reference copy: c3.a := c2.a
- Make a *reference copy* of c3: c1 := c3
  - $\Rightarrow$  c1 and c2 *are not* pointing to the same object. [ c1 /= c2 ]
  - ⇒ c1.a and c2.a are pointing to the same object.

⇒ Aliasing still occurs: at 1st level (i.e., attributes of c1 and c2)

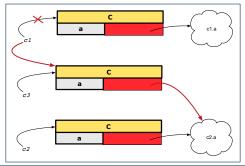

### **Copying Objects: Deep Copy**

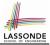

c1 := c3

Deep Copy

c1 := c2.deep\_twin

- Create a temporary, behind-the-scene object c3 of type C.
- Recursively initialize each attribute a of c3 as follows: Base Case: a is primitive (e.g., INTEGER).  $\Rightarrow c3.a := c2.a$ . Recursive Case: a is referenced.  $\Rightarrow c3.a := c2.a.$ deep\_twin
- Make a *reference copy* of c3:
  - $\Rightarrow$  c1 and c2 *are not* pointing to the same object.
  - $\Rightarrow$  c1.a and c2.a *are not* pointing to the same object.
  - $\Rightarrow$  *No aliasing* occurs at any levels.

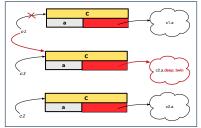

# **Copying Objects**

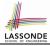

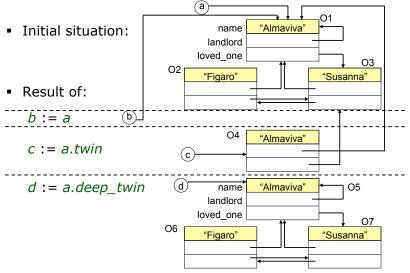

# Example: Collection Objects (1)

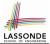

• In any OOPL, when a variable is declared of a *type* that corresponds to a *known class* (e.g., STRING, ARRAY, LINKED\_LIST, etc.):

At *runtime*, that variable stores the *address* of an object of that type (as opposed to storing the object in its entirety).

Assume the following variables of the same type:

```
local
  imp : ARRAY[STRING]
  old_imp: ARRAY[STRING]
do
  create {ARRAY[STRING]} imp.make_empty
  imp.force("Alan", 1)
  imp.force("Mark", 2)
  imp.force("Tom", 3)
```

- *Before* we undergo a change on imp, we " copy " it to old\_imp.
- After the change is completed, we compare imp vs. old\_imp.
- Can a change always be visible between "old" and "new" imp?

### **Example: Collection Objects (2)**

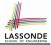

- Variables imp and old\_imp store address(es) of some array(s).
- Each "slot" of these arrays stores a STRING object's address.

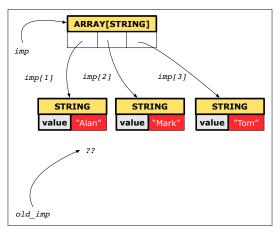

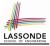

#### **Reference Copy of Collection Object**

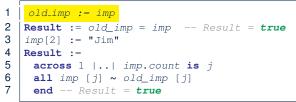

#### Before Executing L3

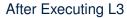

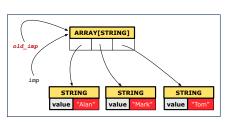

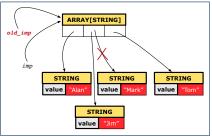

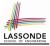

# Shallow Copy of Collection Object (1)

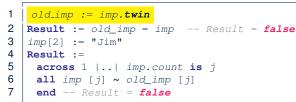

#### Before Executing L3

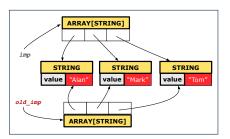

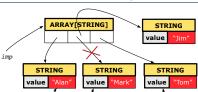

After Executing L3

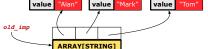

# 

# Shallow Copy of Collection Object (2)

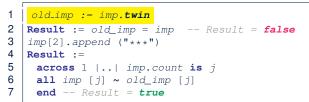

#### Before Executing L3

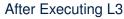

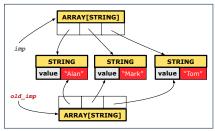

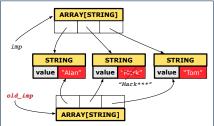

### Deep Copy of Collection Object (1)

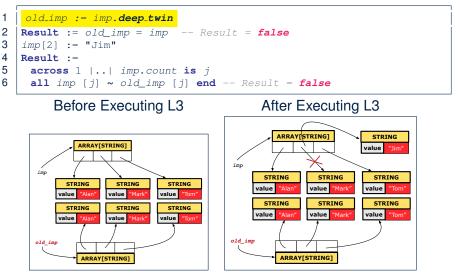

LASSONDE

### **Deep Copy of Collection Object (2)**

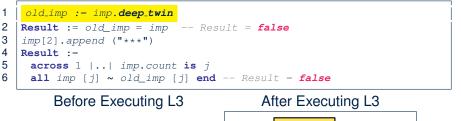

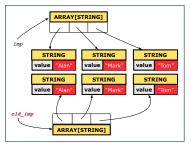

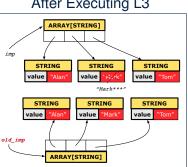

# How are contracts checked at runtime?

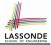

- All contracts are specified as Boolean expressions.
- Right <u>before</u> a feature call (e.g., acc.withdraw(10)):
  - The current state of acc is called its *pre-state*.
  - Evaluate pre-condition using current values of attributes/queries.
  - Cache values, via := , of old expressions in the post-condition .

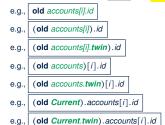

[ old\_accounts\_i\_id := accounts[i].id ]

[ old\_accounts\_i := accounts[i] ]

[ old\_accounts\_i\_twin := accounts[i].twin ]

[ old\_accounts := accounts ]

[ old\_accounts\_twin := accounts.twin ]

[ old\_current := Current ]

[ old\_current\_twin := Current.twin ]

- Right after the feature call:
  - The current state of acc is called its *post-state*.
  - Evaluate invariant using current values of attributes and queries.
  - Evaluate *post-condition* using both *current values* and *"cached"*

14 of 38 Va

values of attributes and queries.

#### When are contracts complete?

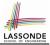

 In *post-condition*, for *each attribute*, specify the relationship between its *pre-state* value and its *post-state* value.

• Eiffel supports this purpose using the **old** keyword.

• This is tricky for attributes whose structures are **composite** rather than **simple**:

e.g., *ARRAY*, *LINKED\_LIST* are composite-structured. e.g., *INTEGER*, *BOOLEAN* are simple-structured.

- **Rule of thumb:** For an attribute whose structure is composite, we should specify that after the update:
  - 1. The intended change is present; and
  - 2. The rest of the structure is unchanged .
- The second contract is much harder to specify:
  - Reference aliasing [ref copy vs. shallow copy vs. deep copy ]
  - Iterable structure

[USE across]

### Account

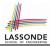

#### class

ACCOUNT

```
inherit
 ANY
   redefine is_equal end
create
 make
feature -- Attributes
 owner: STRING
 balance: INTEGER
feature -- Commands
 make (n: STRING)
   do
   owner := n
    balance := 0
   end
```

```
deposit(a: INTEGER)
    do
        balance := balance + a
    ensure
        balance = old balance + a
    end
    is_equal(other: ACCOUNT): BOOLEAN
    do
        Result :=
            owner ~ other.owner
        and balance = other.balance
    end
end
```

### Bank

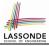

```
class BANK
create make
feature
 accounts: ARRAY [ACCOUNT]
 make do create accounts.make_empty end
 account of (n: STRING): ACCOUNT
   require -- the input name exists
    existing: across accounts is acc some acc.owner ~ n end
      -- not (across accounts is acc all accounts /~ n end)
  do ... ensure Result.owner ~ n end
 add (n: STRING)
   require -- the input name does not exist
    non_existing: across accounts is acc all acc.owner /~ n end
      -- not (across accounts is acc some acc.owner ~ n end)
   local new account: ACCOUNT
  do
    create new account.make (n)
    accounts.force (new account, accounts.upper + 1)
  end
end
```

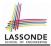

#### We examine 5 different versions of a command

#### deposit\_on (n: STRING; a: INTEGER)

| VERSION | IMPLEMENTATION | CONTRACTS                        | SATISFACTORY? |
|---------|----------------|----------------------------------|---------------|
| 1       | Correct        | Incomplete                       | No            |
| 2       | Wrong          | Incomplete                       | No            |
| 3       | Wrong          | <i>Complete</i> (reference copy) | No            |
| 4       | Wrong          | Complete (shallow copy)          | No            |
| 5       | Wrong          | Complete (deep copy)             | Yes           |

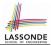

We will test each version by starting with the same runtime object structure:

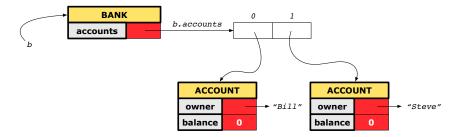

# Version 1:

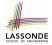

#### **Incomplete Contracts, Correct Implementation**

```
class BANK
 deposit on v1 (n: STRING; a: INTEGER)
   require across accounts is acc some acc.owner ~ n end
   local i: INTEGER
   do
    from i := accounts.lower
    until i > accounts.upper
    100p
      if accounts[i].owner ~ n then accounts[i].deposit(a) end
      i := i + 1
    end
   ensure
    num_of_accounts_unchanged:
      accounts, count = old accounts, count
    balance of n increased:
      Current.account_of(n).balance =
       old Current.account_of(n).balance + a
   end
end
20 of 38
```

#### **Test of Version 1**

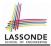

```
class TEST_BANK
 test_bank_deposit_correct_imp_incomplete_contract: BOOLEAN
   local
    b: BANK
   do
    comment("t1: correct imp and incomplete contract")
    create b.make
    b.add ("Bill")
    b.add ("Steve")
    -- deposit 100 dollars to Steve's account
    b.deposit_on_v1 ("Steve", 100)
    Result :=
         b.account_of("Bill").balance = 0
      and b.account of ("Steve").balance = 100
    check Result end
 end
end
```

#### **Test of Version 1: Result**

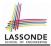

#### APPLICATION

#### Note: \* indicates a violation test case

|           | PASSED (1 out of 1) |                                                              |  |
|-----------|---------------------|--------------------------------------------------------------|--|
| Case Type | Passed              | Total                                                        |  |
| Violation | 0                   | 0                                                            |  |
| Boolean   | 1                   | 1                                                            |  |
| All Cases | 1                   | 1                                                            |  |
| State     | Contract Violation  | Test Name                                                    |  |
| Test1     | TEST_BANK           |                                                              |  |
| PASSED    | NONE                | t1: test deposit_on with correct imp and incomplete contract |  |

# Version 2:

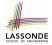

#### **Incomplete Contracts, Wrong Implementation**

```
class BANK
 deposit on v2 (n: STRING; a: INTEGER)
   require across accounts is acc some acc.owner ~ n end
   local i: INTEGER
  do ...
    -- imp. of version 1, followed by a deposit into 1st account
    accounts[accounts.lower].deposit(a)
   ensure
    num of accounts unchanged:
      accounts.count = old accounts.count
    balance_of_n_increased:
     Current.account_of(n).balance =
       old Current.account_of(n).balance + a
   end
end
```

Current postconditions lack a check that accounts other than n are unchanged.

#### **Test of Version 2**

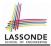

```
class TEST_BANK
test_bank_deposit_wrong_imp_incomplete_contract: BOOLEAN
 local
  b: BANK
 do
   comment("t2: wrong imp and incomplete contract")
   create b.make
  b.add ("Bill")
  b.add ("Steve")
   -- deposit 100 dollars to Steve's account
   b.deposit_on_v2 ("Steve", 100)
   Result :=
       b.account of ("Bill").balance = 0
    and b.account of ("Steve").balance = 100
   check Result end
 end
end
```

#### **Test of Version 2: Result**

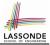

#### APPLICATION

#### Note: \* indicates a violation test case

|           | FAILED (1 failed & 1 passed out of 2) |                                                              |  |  |
|-----------|---------------------------------------|--------------------------------------------------------------|--|--|
| Case Type | Passed                                | Total                                                        |  |  |
| Violation | 0                                     | 0                                                            |  |  |
| Boolean   | 1                                     | 2                                                            |  |  |
| All Cases | 1                                     | 2                                                            |  |  |
| State     | Contract Violation                    | Test Name                                                    |  |  |
| Test1     | TEST_BANK                             |                                                              |  |  |
| PASSED    | NONE                                  | t1: test deposit_on with correct imp and incomplete contract |  |  |
| FAILED    | Check assertion violated.             | t2: test deposit_on with wrong imp but incomplete contract   |  |  |

# Version 3:

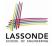

### **Complete Contracts with Reference Copy**

```
class BANK
 deposit_on_v3 (n: STRING; a: INTEGER)
   require across accounts is acc some acc.owner ~ n end
   local i: INTEGER
  do
    -- imp. of version 1, followed by a deposit into 1st account
    accounts[accounts.lower].deposit(a)
   ensure
    num of accounts unchanged: accounts.count = old accounts.count
    balance_of_n_increased:
     Current.account of(n).balance =
       old Current.account of(n).balance + a
     others_unchanged :
      across old accounts is acc
     a11
       acc.owner /~ n implies acc ~ Current.account_of(acc.owner)
     end
   end
end
26 of 38
```

#### **Test of Version 3**

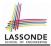

```
class TEST_BANK
 test_bank_deposit_wrong_imp_complete_contract_ref_copy: BOOLEAN
   local
    b: BANK
  do
    comment ("t3: wrong imp and complete contract with ref copy")
    create b.make
    b.add ("Bill")
    b.add ("Steve")
    -- deposit 100 dollars to Steve's account
    b.deposit_on_v3 ("Steve", 100)
    Result :=
         b.account of ("Bill").balance = 0
      and b.account of ("Steve").balance = 100
    check Result end
  end
end
```

#### **Test of Version 3: Result**

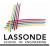

#### APPLICATION

#### Note: \* indicates a violation test case

|           | FAILED (2 failed & 1 passed out of 3) |                                                                           |  |
|-----------|---------------------------------------|---------------------------------------------------------------------------|--|
| Case Type | Passed                                | Total                                                                     |  |
| Violation | 0                                     | 0                                                                         |  |
| Boolean   | 1                                     | 3                                                                         |  |
| All Cases | 1                                     | 3                                                                         |  |
| State     | Contract Violation                    | Test Name                                                                 |  |
| Test1     | TEST_BANK                             |                                                                           |  |
| PASSED    | NONE                                  | t1: test deposit_on with correct imp and incomplete contract              |  |
| FAILED    | Check assertion violated.             | t2: test deposit_on with wrong imp but incomplete contract                |  |
| FAILED    | Check assertion violated.             | t3: test deposit_on with wrong imp, complete contract with reference copy |  |

### Version 4:

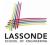

### **Complete Contracts with Shallow Object Copy**

```
class BANK
 deposit_on_v4 (n: STRING; a: INTEGER)
   require across accounts is acc some acc.owner ~ n end
   local i: INTEGER
  do
    -- imp. of version 1, followed by a deposit into 1st account
    accounts[accounts.lower].deposit(a)
   ensure
    num of accounts unchanged: accounts.count = old accounts.count
    balance_of_n_increased:
     Current.account of(n).balance =
       old Current.account of(n).balance + a
     others_unchanged :
      across old accounts.twin is acc
     a11
       acc.owner /~ n implies acc ~ Current.account_of(acc.owner)
     end
   end
end
29 of 38
```

#### **Test of Version 4**

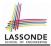

```
class TEST_BANK
 test_bank_deposit_wrong_imp_complete_contract_shallow_copy: BOOLEAN
   local
    b: BANK
  do
    comment("t4: wrong imp and complete contract with shallow copy")
    create b.make
    b.add ("Bill")
    b.add ("Steve")
    -- deposit 100 dollars to Steve's account
    b.deposit_on_v4 ("Steve", 100)
    Result :=
         b.account of ("Bill").balance = 0
      and b.account of ("Steve").balance = 100
    check Result end
  end
end
```

#### **Test of Version 4: Result**

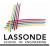

#### APPLICATION

Note: \* indicates a violation test case

|           | FAILED (3 failed & 1 passed out of 4) |                                                                                |  |
|-----------|---------------------------------------|--------------------------------------------------------------------------------|--|
| Case Type | Passed                                | Total                                                                          |  |
| Violation | 0                                     | 0                                                                              |  |
| Boolean   | 1                                     | 4                                                                              |  |
| All Cases | 1                                     | 4                                                                              |  |
| State     | Contract Violation                    | Test Name                                                                      |  |
| Test1     | TEST_BANK                             |                                                                                |  |
| PASSED    | NONE                                  | t1: test deposit_on with correct imp and incomplete contract                   |  |
| FAILED    | Check assertion violated.             | t2: test deposit_on with wrong imp but incomplete contract                     |  |
| FAILED    | Check assertion violated.             | t3: test deposit_on with wrong imp, complete contract with reference copy      |  |
| FAILED    | Check assertion violated.             | t4: test deposit_on with wrong imp, complete contract with shallow object copy |  |

# Version 5:

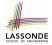

#### **Complete Contracts with Deep Object Copy**

```
class BANK
 deposit_on_v5 (n: STRING; a: INTEGER)
   require across accounts is acc some acc.owner ~ n end
    local i: INTEGER
  do
    -- imp. of version 1, followed by a deposit into 1st account
    accounts[accounts.lower].deposit(a)
   ensure
    num of accounts unchanged: accounts.count = old accounts.count
    balance_of_n_increased:
     Current.account of(n).balance =
       old Current.account of(n).balance + a
     others_unchanged :
      across old accounts.deep_twin is acc
     a11
       acc.owner /~ n implies acc ~ Current.account_of(acc.owner)
     end
   end
end
32 of 38
```

#### **Test of Version 5**

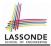

```
class TEST_BANK
 test_bank_deposit_wrong_imp_complete_contract_deep_copy: BOOLEAN
   local
    b: BANK
  do
    comment("t5: wrong imp and complete contract with deep copy")
    create b.make
    b.add ("Bill")
    b.add ("Steve")
    -- deposit 100 dollars to Steve's account
    b.deposit_on_v5 ("Steve", 100)
    Result :=
         b.account of ("Bill").balance = 0
      and b.account of ("Steve").balance = 100
    check Result end
  end
end
```

#### **Test of Version 5: Result**

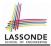

#### APPLICATION

#### Note: \* indicates a violation test case

| FAILED (4 failed & 1 passed out of 5) |                           |                                                                                |  |
|---------------------------------------|---------------------------|--------------------------------------------------------------------------------|--|
| Case Type                             | Passed                    | Total                                                                          |  |
| Violation                             | 0                         | 0                                                                              |  |
| Boolean                               | 1                         | 5                                                                              |  |
| All Cases                             | 1                         | 5                                                                              |  |
| State                                 | Contract Violation        | Test Name                                                                      |  |
| Test1                                 | TEST_BANK                 |                                                                                |  |
| PASSED                                | NONE                      | t1: test deposit_on with correct imp and incomplete contract                   |  |
| FAILED                                | Check assertion violated. | t2: test deposit_on with wrong imp but incomplete contract                     |  |
| FAILED                                | Check assertion violated. | t3: test deposit_on with wrong imp, complete contract with reference copy      |  |
| FAILED                                | Check assertion violated. | t4: test deposit_on with wrong imp, complete contract with shallow object copy |  |
| FAILED                                | Postcondition violated.   | t5: test deposit_on with wrong imp, complete contract with deep object copy    |  |

#### **Exercise**

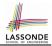

- Consider the query *account\_of (n: STRING)* of *BANK*.
- How do we specify (part of) its postcondition to assert that the state of the bank remains unchanged:

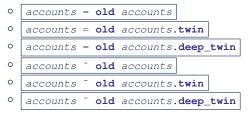

[×] [×] [×] [×] [×]

- Which equality of the above is appropriate for the postcondition?
- Why is each one of the other equalities not appropriate?

### Index (1)

**Copying Objects** Copying Objects: Reference Copy Copying Objects: Shallow Copy Copying Objects: Deep Copy **Example: Copying Objects** Example: Collection Objects (1) Example: Collection Objects (2) **Reference Copy of Collection Object** Shallow Copy of Collection Object (1) Shallow Copy of Collection Object (2) Deep Copy of Collection Object (1) Deep Copy of Collection Object (2) How are contracts checked at runtime? When are contracts complete? 36 of 38

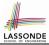

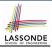

# Index (2)

Account

Bank Roadmap of Illustrations **Object Structure for Illustration** Version 1: Incomplete Contracts, Correct Implementation Test of Version 1 Test of Version 1: Result Version 2: Incomplete Contracts, Wrong Implementation Test of Version 2 Test of Version 2: Result Version 3: Complete Contracts with Reference Copy Test of Version 3

#### Index (3)

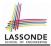

**Test of Version 3: Result** 

Version 4: Complete Contracts with Shallow Object Copy

**Test of Version 4** 

**Test of Version 4: Result** 

Version 5: Complete Contracts with Deep Object Copy

**Test of Version 5** 

**Test of Version 5: Result** 

#### **Exercise**